# **МІНІСТЕРСТВО ОСВІТИ І НАУКИ УКРАЇНИ ЗАХІДНОУКРАЇНСЬКИЙ НАЦІОНАЛЬНИЙ УНІВЕРСИТЕТ Вінницький навчально-науковий інститут економіки**

## **ЗАТВЕРДЖУЮ:**

Директор ВННІЕ ЗУНУ

## **ЗАТВЕРДЖУЮ:**

В.о. проректора з науковопедагогічної роботи ЗУНУ

\_\_\_\_\_\_\_\_\_\_ Борис ПОГРІЩУК

\_\_\_\_\_\_ Віктор ОСТРОВЕРХОВ

 $\frac{1}{2023 \text{ p.}}$ 

 $\frac{2023 \text{ p}}{2023 \text{ p}}$ .

# **Р О Б О Ч А П Р О Г Р А М А**

# **з дисципліни « Інформаційно-комунікаційні технології»**

Ступінь вищої освіти − бакалавр Галузь знань: 07 «Управління та адміністрування» Спеціальність: 076 «Підприємництво та торгівля » Освітньо-професійна програма: «Підприємництво та торгівля »

# **Кафедра правознавства і гуманітарних дисциплін**

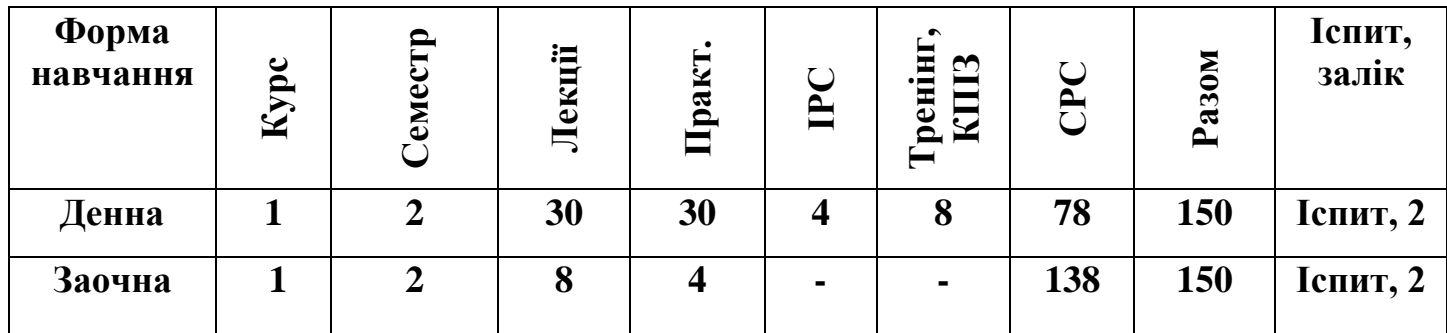

## **Вінниця – ВННІЕ ЗУНУ – 2023**

Робоча програма складена на основі освітньо-професійної програми першого (бакалаврського) рівня вищої освіти за спеціальністю «Підприємництво та торгівля », галузі знань 07 «Управління та адміністрування», затвердженої Вченою радою ЗУНУ 23 червня 2023 року, протокол № 10.

Робоча програма розроблена доцентом кафедри правознавства і гуманітарних дисциплін, к. пед. н. Наталією ВАСАЖЕНКО.

Робоча програма затверджена на засіданні кафедри правознавства і гуманітарних дисциплін, протокол № 1 від 28 серпня 2023 року.

Завідувач кафедри

д.ю.н., професор  $\sqrt{4}$  Iрина СВІТЛАК

Розглянуто та схвалено групою забезпечення спеціальності 076 «Підприємництво та торгівля », протокол № 9 від 30 серпня 2023 року.

Голова групи забезпечення спеціальності д.е.н., професор Диф

# **СТРУКТУРА РОБОЧОЇ ПРОГРАМИ НАВЧАЛЬНОЇ ДИСЦИПЛІНИ**

#### **«Інформаційно-комунікаційні технології»**

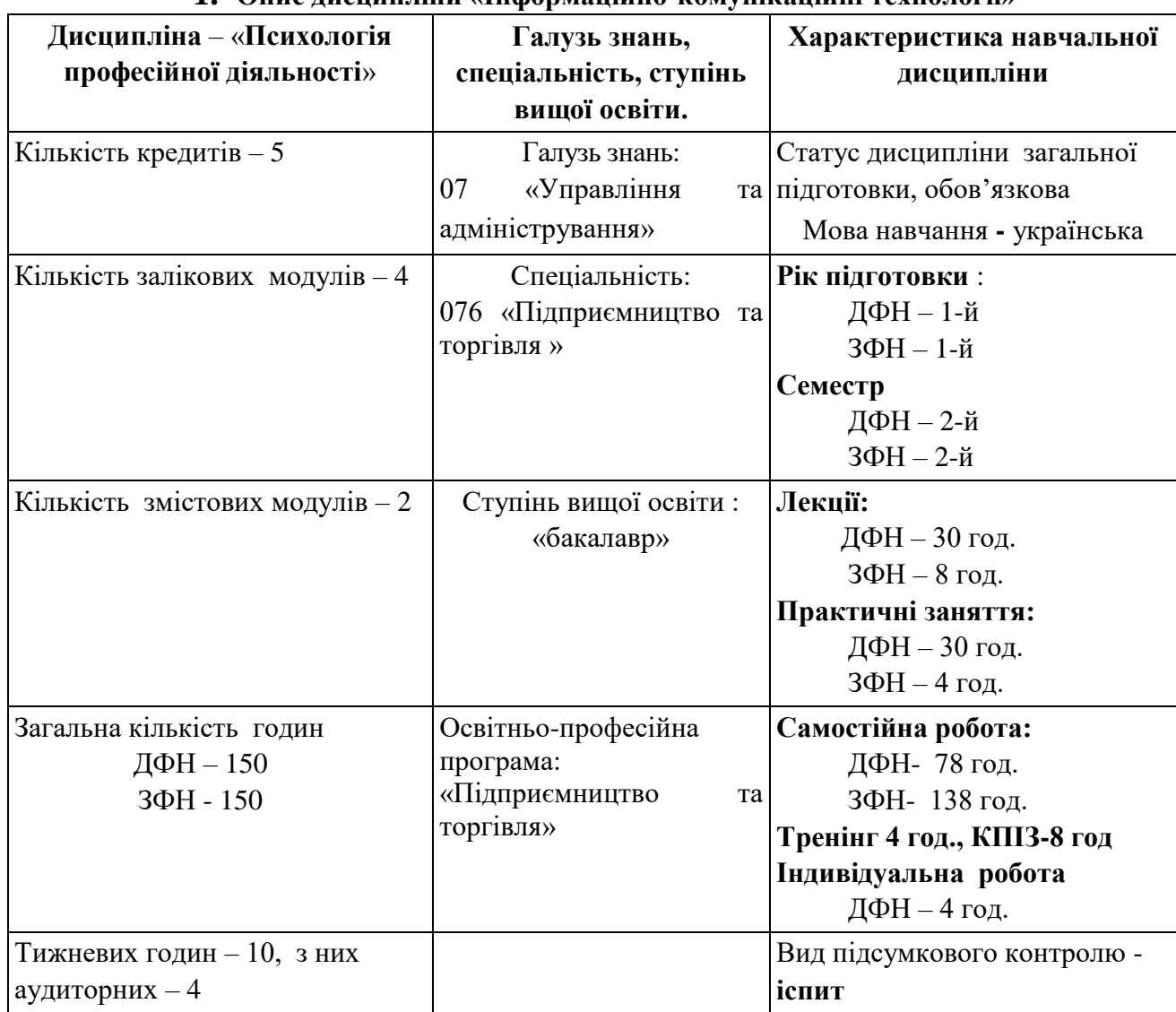

### **1. Опис дисципліни «Інформаційно-комунікаційні технології»**

## **2. Мета і завдання дисципліни «Інформаційно-комунікаційні технології»**

#### **2.1. Мета вивчення дисципліни.**

Метою вивчення дисципліни «Інформаційно-комунікаційні технології» є формування у студентів теоретичної бази знань у галузі інформаційних технологій, а також набуття вмінь і навичок ефективного використання інформаційних технологій у професійній діяльності.

### **2.2. Завдання вивчення дисципліни.**

• засвоєння студентами теоретичної бази знань у галузі інформацій-них технологій;

• набуття студентами вмінь і навичок ефективного використання інформаційних технологій у професійній діяльності.

#### **2.3. Найменування та опис компетентностей, формування яких забезпечує вивчення дисципліни:**

Навички використання інформаційних і комунікаційних технологій. Здатність до пошуку, оброблення та аналізу інформації з різних джерел.

#### **2.4.Передумови для вивчення дисципліни.**

Передумовами вивчення дисципліни «Інформаційно-комунікаційні технології» є засвоєння дисциплін загальноосвітніх навчальних закладів таких як «Математика», «Основи інформатики», «Основи програмування» тощо..

#### **2.5. Програмні результати навчання**:

Використовувати сучасні комп'ютерні і телекомунікаційні технології обміну та розповсюдження професійно спрямованої інформації у сфері підприємництва, торгівлі та біржової діяльності. Організовувати пошук, самостійний відбір, якісну обробку інформації з різних джерел для формування банків даних у сфері підприємництва, торгівлі та біржової діяльності.

## **3. Зміст дисципліни «Інформаційно-комунікаційні технології»** *Змістовий модуль1. Основи інформаційних технологій, інформаційні технології підготовки текстових документів і презентацій.*

#### **Тема 1. Теоретичні основи інформаційних технологій**

Основні поняття в галузі інформаційних технологій: інформація, інформаційний процес, інформаційна технологія, інформаційна система. Кількісна оцінка і кодування інформації: поняття кодування, двійкова система числення, одиниці кількісної оцінки інформації, кодування чисел, тексту, графіки, звуку, відео.

#### **Тема 2. Апаратне і програмне забезпечення комп'ютерів**

Апаратне забезпечення комп'ютерів: системні пристрої, пристрої зберігання інформації, пристрої введення інформації, пристрої виведення інформації, комунікаційні пристрої. Програмне забезпечення комп'ютерів: системні, прикладні, інструментальні програми.

#### **Тема 3. Технологія зберігання інформації**

Файлова структура носіїв інформації: поняття файлу, характеристики файлів, поняття папки, ієрархічна структура зберігання інформації, носії інформації, поняття шляху та повного імені, операції з файлами і папками. Робота у файловому менеджері: навігація ієрархічною структурою, створення, перейменування, переміщення, копіювання, видалення, перегляд і зміна властивостей файлів і папок, пошук файлів і папок.

#### **Тема 4. Інформаційна технологія підготовки текстових документів**

Редагування тексту документів: структура документів, введення, переміщення, копіювання, видалення, пошук, заміна тексту. Форматування тексту документів: форматування символів, форматування абзаців, форматування сторінок. Використання списків: поняття і типи списків, створення списків, додавання, переміщення, копіювання, видалення елементів списків, зміна параметрів списків. Використання стилів: поняття і типи стилів, призначення, створення, зміна, видалення, копіювання стилів. Створення рисунків: вставка, зміна розмірів, обрізка, обертання, відображення, зміна положення, зміна способу обтікання текстом, вирівнювання, розподілення, зміна порядку перекриття, переміщення, копіювання, видалення рисунків і фігур. Створення таблиць: вставка таблиць, редагування і форматування тексту в комірках, додавання, видалення, переміщення, копіювання, об'єднання, розділення, зміна розмірів комірок, рядків, стовпців, зміна заливки і границь, нумерація, сортування, виконання обчислень. Створення формул: вставка, зміна, переміщення, копіювання, видалення, форматування. Робота з великими документами: вставка, редагування, форматування, зміна параметрів зносок, назв, змісту, спеціальних списків, індексів, посилань. Створення електронних форм: складові електронних форм, порядок створення електронних форм. Злиття документів: створення джерела даних, створення основного документу, порядок злиття документів. Використання макросів: запис, виконання, призначення макросам кнопок і комбінацій клавіш. Використання VBA: типи даних, знаки операцій, функції, базові алгоритмічні структури, основи візуального програмування.

#### **Тема 5. Інформаційна технологія підготовки презентацій**

Редагування і форматування презентацій: структура презентацій, додавання, переміщення, копіювання і видалення слайдів, використання тем і макетів, редагування і форматування тексту на слайдах, використання списків. Створення рисунків у презентаціях: вставка, зміна розмірів, обрізка, поворот, зміна положення, вирівнювання, розподілення, зміна порядку перекриття, переміщення, копіювання, видалення рисунків і фігур. Створення таблиць у презентаціях: вставка таблиць, редагування і форматування тексту в комірках, додавання, видалення, переміщення, копіювання, об'єднання, розділення, зміна розмірів комірок, рядків, стовпців, зміна заливки і границь. Створення діаграм у презентаціях: вставка, редагування, форматування, налаштування параметрів діаграм. Анімація презентацій: додавання анімаційних ефектів до слайдів, додавання анімаційних ефектів входу, виходу, виділення, переміщення до об'єктів слайдів. Показ презентацій: розміщення гіперпосилань і навігаційних елементів, налаштування параметрів показу презентацій, управління показом презентацій.

## *Змістовий модуль 2. Інформаційні технології обробки табличних даних і управління базами даних, комунікаційні технології, технології захисту інформації.*

#### **Тема 6. Інформаційна технологія обробки табличних даних**

Редагування електронних таблиць: структура електронних таблиць, додавання, переміщення, копіювання і видалення аркушів, додавання, переміщення, копіювання, очистка і видалення комірок, введення даних, типи даних, створення послідовностей. Форматування електронних таблиць: зміна параметрів шрифту, зміна способу вирівнювання, зміна числового формату, зміна заливки і границь, умовне форматування. Робота з формулами в електронних таблицях: введення, зміна, переміщення, копіювання, видалення формул, знаки операцій, відносні, абсолютні і змішані посилання, призначення, вставка і видалення імен. Використання функцій в електронних таблицях: поняття і типи функцій, вставка функцій. Сортування даних: поняття сортування, сортування за значеннями, форматом, значками. Фільтрація даних: поняття фільтрації, автофільтр, розширений фільтр, фільтрація за значеннями, форматом, значками. Підведення підсумків: поняття підсумків, створення підсумків, видалення підсумків. Консолідація даних: поняття консолідації, консолідація за допомогою формул, консолідація за допомогою тривимірних формул, консолідація по положенню, консолідація по категоріях. Створення зведених таблиць: поняття зведеної таблиці, створення, зміна, видалення, налаштування параметрів зведеної таблиці. Побудова діаграм і спарклайнів: типи діаграм і спарклайнів, вставка, редагування, форматування, налаштування параметрів діаграм і спарклайнів. Використання макросів: запис, виконання, призначення макросам кнопок і комбінацій клавіш. Використання VBA: типи даних, знаки операцій, функції, базові алгоритмічні структури, основи візуального програмування.

#### **Тема 7. Інформаційна технологія управління базами даних**

Поняття бази даних: концептуальне, логічне і фізичне проектування бази даних, модель "сутність-зв'язок", ступінь і обов'язковість зв'язків, реляційна модель, правила перетворення сутностей і зв'язків у відношення, ключ відношення. Поняття системи управління базами даних: призначення СУБД, об'єкти СУБД, створення, збереження, перейменування, переміщення, копіювання, видалення об'єктів СУБД. Робота з таблицями: призначення таблиць, режими роботи з таблицями, типи полів, додавання, перейменування, переміщення, копіювання, видалення, зміна типу полів, поняття схеми даних, створення, зміна, видалення зв'язків у схемі даних, додавання, зміна, переміщення, копіювання, видалення записів. Робота з формами: призначення і види форм, режими роботи з формами, способи створення форм, сортування і фільтрування даних. Створення запитів: призначення і види запитів, структура запитів, режими роботи із запитами, способи створення запитів. Створення звітів: призначення і види звітів, структура звітів, режими роботи із звітами, способи створення звітів.

#### **Тема 8. Комп'ютерні мережі**

Поняття комп'ютерних мереж: локальні, регіональні і глобальні комп'ютерні мережі, провідні і безпровідні канали передавання даних, топології комп'ютерних мереж, мережні технології, централізовані і децентралізовані КМ. Апаратне і програмне забезпечення комп'ютерних мереж: канали зв'язку, мережні плати, мережне обладнання, мережні операційні системи і мережні утиліти. Робота з локальною комп'ютерною мережею: налаштування параметрів ЛКМ, організація спільного доступу до ресурсів ЛКМ, віддалене управління комп'ютерами в ЛКМ.

#### **Тема 9. Глобальна комп'ютерна мережа Інтернет**

Принципи роботи Інтернету: модель OSI, протокол TCP, протокол IP, система доменних імен DNS. Технології доступу до Інтернету: Dial-Up, xDSL, DOCSIS, FTTx, GSM, UMTS, CDMA 2000, Wi-Fi, Wi-Max, VSAT та ін. Електронна пошта (E-mail): принципи роботи електронної пошти, поштові програми, робота з електронною поштою через веб-інтерфейс, робота з поштовим клієнтом. Всесвітня інформаційна служба (WWW): принципи роботи всесвітньої інформаційної служби, веб-браузери, робота з веб-браузером. Пошукові системи: принципи роботи пошукових систем, сучасні пошукові системи, прийоми ефективного пошуку інформації.

#### **Тема 10. Технології захисту інформації**

Архівація даних: теоретичні основи архівації даних, робота з архіватором. Комп'ютерні віруси і боротьби з ними: поняття комп'ютерного вірусу, класифікація комп'ютерних вірусів, захист від комп'ютерних вірусів, робот з антивірусом. Комп'ютерні злочини і боротьба з ними: поняття комп'ютерного злочину, методи попередження комп'ютерних злочинів. Захист інформації: шифрування даних, електронні цифрові підписи, перевірка автентичності.

## **1. Структура залікового кредиту з дисципліни «Інформаційнокомунікаційні технології»**

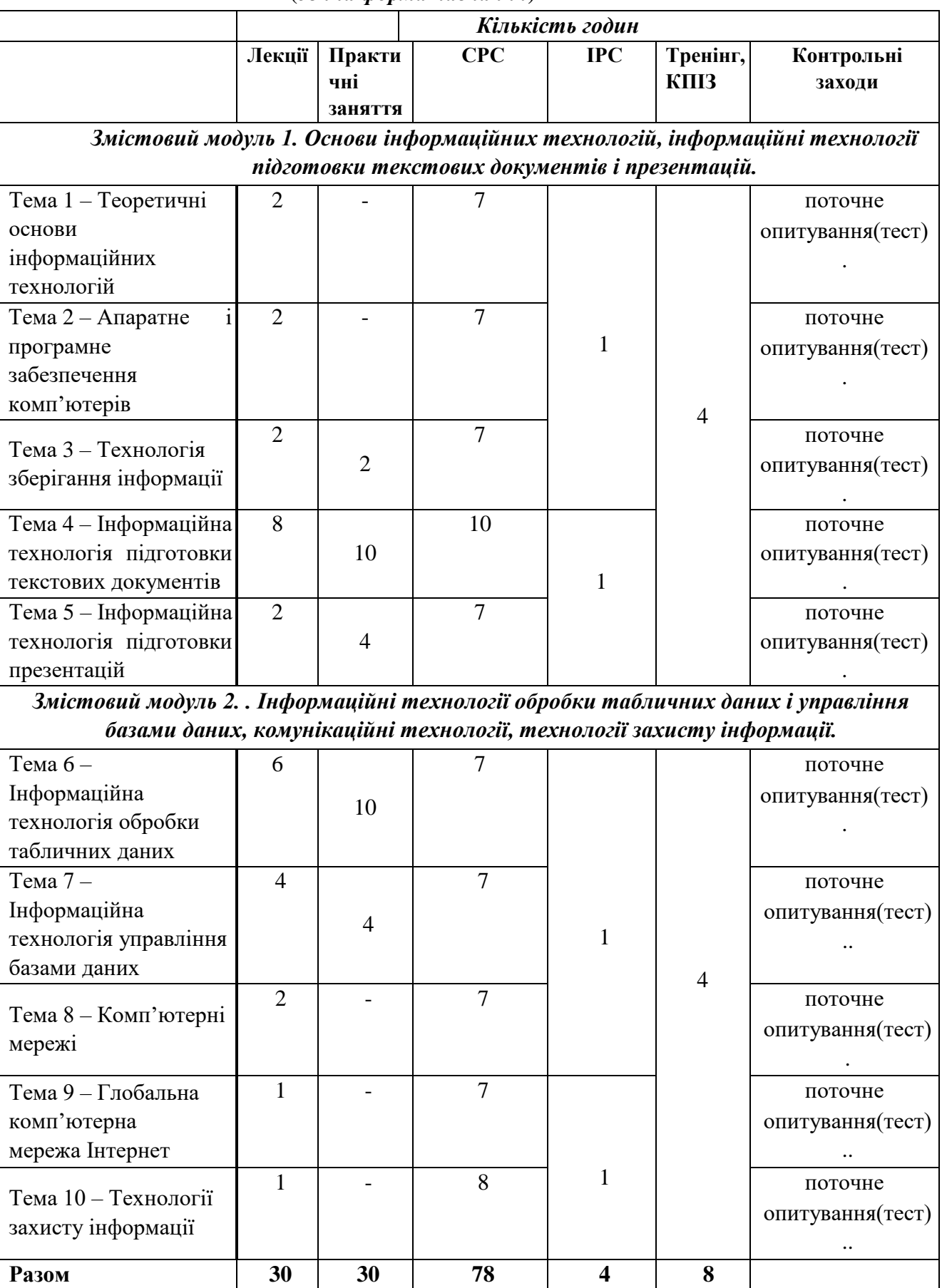

**(***денна форма навчання***)**

#### *заочна форма*

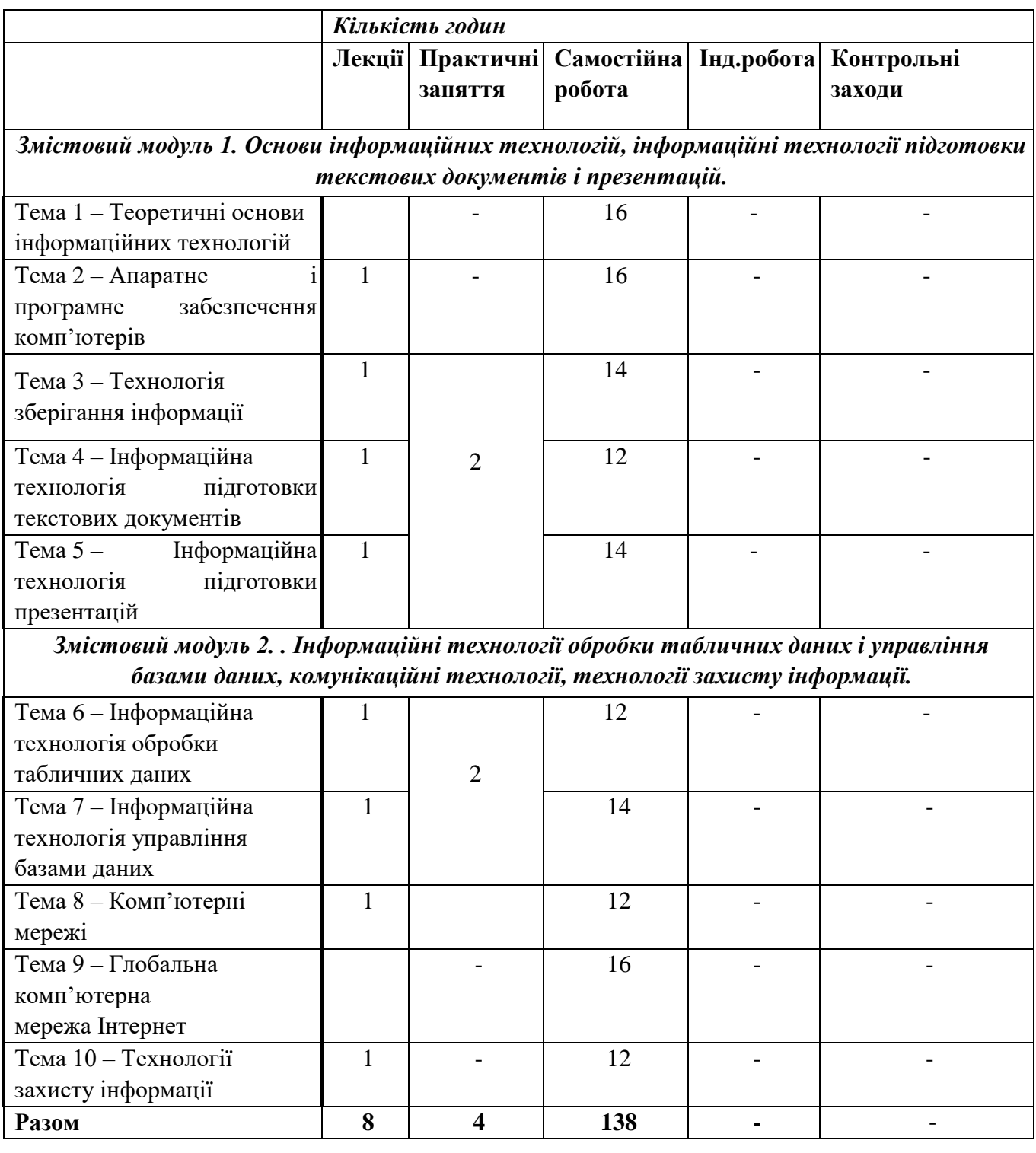

#### **2. Тематика практичних завдань**

*Змістовий модуль 1. Основи інформаційних технологій, інформаційні технології підготовки текстових документів і презентацій*

## **Практичне заняття №1**

**Тема 3. Технологія зберігання інформації. Робота з файловим менеджером Windows Explorer** 

**Мета:** навчитися працювати з файловою структурою.

## **Питання для обговорення:**

3. Ознайомлення з інтерфейсом файлового менеджера.

- 4. Навігація ієрархічною структурою.
- 5. Створення і перейменування файлів, папок, ярликів.
- 6. Переміщення і копіювання файлів і папок.
- 7. Видалення файлів та перегляд і зміна властивостей файлів і папок.
- 8. Пошук файлів і папок.

## **Тема 4.1***.* **Інформаційна технологія підготовки текстових документів. Редагування і форматування тексту в документах Word**

**Мета:** засвоїти прийоми редагування і форматування тексту.

## **Питання для обговорення:**

- 1. Ознайомлення з інтерфейсом текстового процесора.
- 2. Управління файлами документів і навігація у документах.
- 3. Редагування тексту.
- 4. Форматування символів.
- 5. Форматування абзаців.
- 6. Форматування сторінок.

### **Практичне заняття №3**

## **Тема 4.2. Інформаційна технологія підготовки текстових документів. Використання списків і стилів у документах Word**

**Мета:** навчитися використовувати списки і стилі в документах.

### **Питання для обговорення:**

- 1. Створення маркірованих, нумерованих, багаторівневих списків.
- 2. Редагування списків.
- 3. Зміна параметрів списків.
- 4. Призначення стилів.
- 5. Створення стилів символів, стилів абзаців, зв'язаних стилів.
- 6. Зміна, видалення, копіювання стилів.

### **Практичне заняття № 4**

#### **Тема 4.3. Інформаційна технологія підготовки текстових документів. Створення рисунків у документах Word**

**Мета:** навчитися створювати рисунки в документах.

- 1. Вставка рисунків і фігур.
- 2. Змін розмірів і обрізка рисунків і фігур.
- 3. Обертання і відображення рисунків і фігур.
- 4. Зміна положення і способу обтікання рисунків і фігур.
- 5. Вирівнювання і розподілення рисунків і фігур.
- 6. Зміна порядку перекриття рисунків і фігур.
- 7. Переміщення, копіювання, видалення рисунків і фігур.
- 8. Вставка рисунків SmartArt.
- 9. Редагування і форматування рисунків SmartArt.

## **Тема 4.4. Інформаційна технологія підготовки текстових документів. Створення таблиць та формул у документах Word**

**Мета:** навчитися створювати таблиці та формули в документах.

## **Питання для обговорення:**

- 1. Вставка таблиць.
- 2. Редагування і форматування тексту в комірках.
- 3. Додавання і видалення, рядків, стовпців, комірок.
- 4. Переміщення і копіювання рядків, стовпців, комірок.
- 5. Об'єднання і розділення рядків, стовпців, комірок.
- 6. Зміна розмірів рядків, стовпців, комірок.
- 7. Зміна заливки і границь рядків, стовпців, комірок.
- 8. Нумерація рядків, стовпців, комірок.
- 9. Сортування таблиць.
- 10. Виконання обчислень у таблицях.
- 11. Вставка формул.
- 12. Редагування і форматування формул.
- 13. Зміна параметрів формул

### **Практичне заняття № 6**

**Тема 4.5. Інформаційна технологія підготовки текстових документів. Робота з великими документами, створення електронних форм, злиття документів Word**

**Мета:** навчитися працювати з великими документами, створювати електронні форми, виконувати злиття документів.

#### **Питання для обговорення:**

- 1. Створення зносок і назв.
- 2. Створення змісту і спеціальних списків.
- 3. Створення посилань.
- 4. Розробка структури електронної форми.
- 5. Додавання полів до електронної форми.
- 6. Заповнення електронної форми.
- 7. Створення основного документу.
- 8. Створення джерела даних.
- 9. Злиття документів за допомогою майстра злиття.
- 10. Злиття документів без майстра злиття.

## **Практичне заняття № 7**

**Тема 4.6. Інформаційна технологія підготовки текстових документів. Використання макросів і VBA у документах Word** 

**Мета:** навчитися використовувати макроси і VBA в документах.

## **Питання для обговорення:**

- 1. Запис і виконання макросів.
- 2. Призначення макросам кнопок і комбінацій клавіш.
- 3. Розміщення в документі елементів управління.
- 4. Написання програмного коду VBA.
- 5. Виконання програм VBA.

## **Практичне заняття №8**

**Тема 5. Інформаційна технологія підготовки презентацій. Створення презентацій у PowerPoint**

**Мета:** навчитися створювати презентації.

#### **Питання для обговорення:**

- 1. Ознайомлення з інтерфейсом програми підготовки презентацій.
- 2. Управління файлами презентацій і навігація у презентаціях.
- 3. Додавання, переміщення, копіювання і видалення слайдів.
- 4. Використання тем і макетів у презентації.
- 5. Редагування і форматування тексту на слайдах.
- 6. Створення рисунків у презентації.
- 7. Створення таблиць у презентації.
- 8. Створення діаграм у презентації.
- 9. Додавання анімаційних ефектів до слайдів.
- 10. Додавання анімаційних ефектів до об'єктів слайдів.
- 11. Розміщення у презентації гіперпосилань і навігаційних елементів.
- 12. Налаштування параметрів показу презентації.

## *Змістовий модуль 2. . Інформаційні технології обробки табличних даних і управління базами даних, комунікаційні технології, технології захисту інформації.*

### **Практичне заняття №9**

## **Тема 6.1. Інформаційна технологія обробки табличних даних. Редагування і форматування електронних таблиць Excel**

**Мета:** засвоїти прийоми редагування і форматування електронних таблиць.

#### **Питання для обговорення:**

- 1. Ознайомлення з інтерфейсом табличного процесора.
- 2. Управління файлами книг і навігація у книгах.
- 3. Додавання, переміщення, копіювання, видалення аркушів.
- 4. Додавання, переміщення, копіювання, очистка, видалення комірок.
- 5. Редагування даних.
- 6. Створення послідовностей.
- 7. Зміна параметрів шрифту і вирівнювання.
- 8. Зміна числового формату.
- 9. Зміна заливки і границь.
- 10. Виконання умовного форматування.

### **Практичне заняття № 10**

## **Тема 6.2. Інформаційна технологія обробки табличних даних. Робота з формулами в електронних таблицях Excel. Використання функцій в електронних таблицях**

#### **Excel**

**Мета:** навчитися виконувати обчислення та використовувати функції в електронних таблицях.

- 1. Введення, зміна, переміщення, копіювання, видалення формул.
- 2. Виконання обчислень з відносними, абсолютними, змішаними посиланнями.
- 3. Призначення, вставка і видалення імен.
- 4. Вставка функцій у формули.
- 5. Виконання обчислень з математичними функціями.
- 6. Виконання обчислень з статистичними функціями.
- 7. Виконання обчислень з логічними функціями.
- 8. Виконання обчислень з іншими типами функцій.

## **Тема 6.3. Інформаційна технологія обробки табличних даних. Сортування і фільтрація даних в електронних таблицях Excel**

**Мета:** навчитися сортувати і фільтрувати дані в електронних таблицях..

## **Питання для обговорення:**

- 1. Вставка функцій у формули.
- 2. Виконання обчислень з математичними функціями.
- 3. Виконання обчислень з статистичними функціями.
- 4. Виконання обчислень з логічними функціями.
- 5. Виконання обчислень з іншими типами функцій.

#### **Практичне заняття № 12**

## **Тема 6.4. Інформаційна технологія обробки табличних даних. Підведення підсумків, консолідація даних, створення зведених таблиць Excel**

**Мета:** навчитися підводити підсумки, консолідувати дані, створювати зведені таблиці.

## **Питання для обговорення:**

- 1. Підведення підсумків.
- 2. Консолідація даних за допомогою формул і тривимірних формул.
- 3. Консолідація даних по положенню і по категоріях.
- 4. Створення зведених таблиць.

## **Практичне заняття № 13**

## **Тема 6.5. Інформаційна технологія обробки табличних даних. Побудова діаграм і спарклайнів в електронних таблицях Excel**

**Мета:** навчитися будувати діаграми і спарклайни в електронних таблицях.

#### **Питання для обговорення:**

- 1. Вставка діаграм.
- 2. Редагування і форматування діаграм.
- 3. Налаштування параметрів діаграм.
- 4. Вставка спарклайнів.
- 5. Редагування і форматування спарклайнів.
- 6. Налаштування параметрів спарклайнів.

#### **Практичне заняття № 14**

## **Тема 7.1. Інформаційна технологія управління базами даних. Робота з таблицями і формами у СУБД Access.**

**Мета:** навчитися працювати з таблицями і формами в СУБД.

#### **Питання для обговорення:**

- 1. Ознайомлення з інтерфейсом СУБД.
- 2. Створення, перейменування, переміщення, копіювання, видалення об'єктів бази

#### даних.

- 3. Створення структури таблиць.
- 4. Створення зв'язків між таблицями за допомогою майстра підстановок.
- 5. Створення зв'язків між таблицями за допомогою схеми даних.
- 6. Редагування даних у таблицях.
- 7. Створення форм на основі таблиць.
- 8. Створення форм за допомогою майстра форм.
- 9. Створення форм у режимі макету.
- 10. Створення форм у режимі конструктора.
- 11. Створення ієрархічних форм.
- 12. Редагування даних у формах.
- 13. Сортування і фільтрування даних в таблицях.
- 14. Сортування і фільтрування даних у формах.

## **Тема 7.2. Інформаційна технологія управління базами даних. Створення запитів і звітів у СУБД Access**

**Мета:** навчитися створювати запити і звіти в СУБД.

#### **Питання для обговорення:**

- 1. Створення запитів за допомогою майстра запитів.
- 2. Створення запитів за допомогою конструктора запитів.
- 3. Створення запитів різних типів.
- 4. Створення звітів на основі таблиць.
- 5. Створення звітів за допомогою майстра звітів.
- 6. Створення звітів у режимі макету.
- 7. Створення звітів у режимі конструктора.

#### **Заочна форма**

*Змістовий модуль 1. Основи інформаційних технологій, інформаційні технології підготовки текстових документів і презентацій*

#### **Практичне заняття №1**

### **Тема 3. Технологія зберігання інформації. Робота з файловим менеджером Windows Explorer**

**Мета:** навчитися працювати з файловою структурою.

#### **Питання для обговорення:**

- 9. Ознайомлення з інтерфейсом файлового менеджера.
- 10. Навігація ієрархічною структурою.
- 11. Створення і перейменування файлів, папок, ярликів.
- 12. Переміщення і копіювання файлів і папок.
- 13. Видалення файлів та перегляд і зміна властивостей файлів і папок.
- 14. Пошук файлів і папок.

### **Практичне заняття №2**

### **Тема 4.1***.* **Інформаційна технологія підготовки текстових документів. Редагування і форматування тексту в документах Word**

**Мета:** засвоїти прийоми редагування і форматування тексту.

- 7. Ознайомлення з інтерфейсом текстового процесора.
- 8. Управління файлами документів і навігація у документах.
- 9. Редагування тексту.
- 10. Форматування символів.
- 11. Форматування абзаців.
- 12. Форматування сторінок.

#### **Тема 4.2. Інформаційна технологія підготовки текстових документів. Використання списків і стилів у документах Word**

#### **Мета:** навчитися використовувати списки і стилі в документах.

#### **Питання для обговорення:**

- 7. Створення маркірованих, нумерованих, багаторівневих списків.
- 8. Редагування списків.
- 9. Зміна параметрів списків.
- 10. Призначення стилів.
- 11. Створення стилів символів, стилів абзаців, зв'язаних стилів.
- 12. Зміна, видалення, копіювання стилів.

#### **Практичне заняття № 4**

## **Тема 4.3. Інформаційна технологія підготовки текстових документів. Створення рисунків у документах Word**

**Мета:** навчитися створювати рисунки в документах.

### **Питання для обговорення:**

- 10. Вставка рисунків і фігур.
- 11. Змін розмірів і обрізка рисунків і фігур.
- 12. Обертання і відображення рисунків і фігур.
- 13. Зміна положення і способу обтікання рисунків і фігур.
- 14. Вирівнювання і розподілення рисунків і фігур.
- 15. Зміна порядку перекриття рисунків і фігур.
- 16. Переміщення, копіювання, видалення рисунків і фігур.
- 17. Вставка рисунків SmartArt.
- 18. Редагування і форматування рисунків SmartArt.

### **Практичне заняття №5**

## **Тема 4.4. Інформаційна технологія підготовки текстових документів. Створення таблиць та формул у документах Word**

**Мета:** навчитися створювати таблиці та формули в документах.

- 14. Вставка таблиць.
- 15. Редагування і форматування тексту в комірках.
- 16. Додавання і видалення, рядків, стовпців, комірок.
- 17. Переміщення і копіювання рядків, стовпців, комірок.
- 18. Об'єднання і розділення рядків, стовпців, комірок.
- 19. Зміна розмірів рядків, стовпців, комірок.
- 20. Зміна заливки і границь рядків, стовпців, комірок.
- 21. Нумерація рядків, стовпців, комірок.
- 22. Сортування таблиць.
- 23. Виконання обчислень у таблицях.
- 24. Вставка формул.
- 25. Редагування і форматування формул.
- 26. Зміна параметрів формул

#### **Тема 4.5. Інформаційна технологія підготовки текстових документів. Робота з великими документами, створення електронних форм, злиття документів Word**

**Мета:** навчитися працювати з великими документами, створювати електронні форми, виконувати злиття документів.

#### **Питання для обговорення:**

- 11. Створення зносок і назв.
- 12. Створення змісту і спеціальних списків.
- 13. Створення посилань.
- 14. Розробка структури електронної форми.
- 15. Додавання полів до електронної форми.
- 16. Заповнення електронної форми.
- 17. Створення основного документу.
- 18. Створення джерела даних.
- 19. Злиття документів за допомогою майстра злиття.
- 20. Злиття документів без майстра злиття.

#### **Практичне заняття № 7**

## **Тема 4.6. Інформаційна технологія підготовки текстових документів. Використання макросів і VBA у документах Word**

**Мета:** навчитися використовувати макроси і VBA в документах.

#### **Питання для обговорення:**

- 6. Запис і виконання макросів.
- 7. Призначення макросам кнопок і комбінацій клавіш.
- 8. Розміщення в документі елементів управління.
- 9. Написання програмного коду VBA.
- 10. Виконання програм VBA.

#### **Практичне заняття №8**

## **Тема 5. Інформаційна технологія підготовки презентацій. Створення презентацій у PowerPoint**

**Мета:** навчитися створювати презентації.

#### **Питання для обговорення:**

- 13. Ознайомлення з інтерфейсом програми підготовки презентацій.
- 14. Управління файлами презентацій і навігація у презентаціях.
- 15. Додавання, переміщення, копіювання і видалення слайдів.
- 16. Використання тем і макетів у презентації.
- 17. Редагування і форматування тексту на слайдах.
- 18. Створення рисунків у презентації.
- 19. Створення таблиць у презентації.
- 20. Створення діаграм у презентації.
- 21. Додавання анімаційних ефектів до слайдів.
- 22. Додавання анімаційних ефектів до об'єктів слайдів.
- 23. Розміщення у презентації гіперпосилань і навігаційних елементів.
- 24. Налаштування параметрів показу презентації.

## *Змістовий модуль 2. . Інформаційні технології обробки табличних даних і управління базами даних, комунікаційні технології, технології захисту інформації.*

## **Тема 6.1. Інформаційна технологія обробки табличних даних. Редагування і форматування електронних таблиць Excel**

**Мета:** засвоїти прийоми редагування і форматування електронних таблиць.

#### **Питання для обговорення:**

- 11. Ознайомлення з інтерфейсом табличного процесора.
- 12. Управління файлами книг і навігація у книгах.
- 13. Додавання, переміщення, копіювання, видалення аркушів.
- 14. Додавання, переміщення, копіювання, очистка, видалення комірок.
- 15. Редагування даних.
- 16. Створення послідовностей.
- 17. Зміна параметрів шрифту і вирівнювання.
- 18. Зміна числового формату.
- 19. Зміна заливки і границь.
- 20. Виконання умовного форматування.

### **Практичне заняття № 10**

## **Тема 6.2. Інформаційна технологія обробки табличних даних. Робота з формулами в електронних таблицях Excel. Використання функцій в електронних таблицях**

#### **Excel**

**Мета:** навчитися виконувати обчислення та використовувати функції в електронних таблинях

#### **Питання для обговорення:**

- 9. Введення, зміна, переміщення, копіювання, видалення формул.
- 10. Виконання обчислень з відносними, абсолютними, змішаними посиланнями.
- 11. Призначення, вставка і видалення імен.
- 12. Вставка функцій у формули.
- 13. Виконання обчислень з математичними функціями.
- 14. Виконання обчислень з статистичними функціями.
- 15. Виконання обчислень з логічними функціями.
- 16. Виконання обчислень з іншими типами функцій.

.

### **Практичне заняття № 11**

### **Тема 6.3. Інформаційна технологія обробки табличних даних. Сортування і фільтрація даних в електронних таблицях Excel**

**Мета:** навчитися сортувати і фільтрувати дані в електронних таблицях..

### **Питання для обговорення:**

- 6. Вставка функцій у формули.
- 7. Виконання обчислень з математичними функціями.
- 8. Виконання обчислень з статистичними функціями.
- 9. Виконання обчислень з логічними функціями.
- 10. Виконання обчислень з іншими типами функцій.

### **Практичне заняття № 12**

## **Тема 6.4. Інформаційна технологія обробки табличних даних. Підведення підсумків, консолідація даних, створення зведених таблиць Excel**

**Мета:** навчитися підводити підсумки, консолідувати дані, створювати зведені таблиці.

## **Питання для обговорення:**

5. Підведення підсумків.

- 6. Консолідація даних за допомогою формул і тривимірних формул.
- 7. Консолідація даних по положенню і по категоріях.
- 8. Створення зведених таблиць.

## **Тема 6.5. Інформаційна технологія обробки табличних даних. Побудова діаграм і спарклайнів в електронних таблицях Excel**

**Мета:** навчитися будувати діаграми і спарклайни в електронних таблицях.

## **Питання для обговорення:**

- 7. Вставка діаграм.
- 8. Редагування і форматування діаграм.
- 9. Налаштування параметрів діаграм.
- 10. Вставка спарклайнів.
- 11. Редагування і форматування спарклайнів.
- 12. Налаштування параметрів спарклайнів.

## **Практичне заняття № 14**

## **Тема 7.1. Інформаційна технологія управління базами даних. Робота з таблицями і формами у СУБД Access.**

**Мета:** навчитися працювати з таблицями і формами в СУБД.

## **Питання для обговорення:**

- 15. Ознайомлення з інтерфейсом СУБД.
- 16. Створення, перейменування, переміщення, копіювання, видалення об'єктів бази

### даних.

- 17. Створення структури таблиць.
- 18. Створення зв'язків між таблицями за допомогою майстра підстановок.
- 19. Створення зв'язків між таблицями за допомогою схеми даних.
- 20. Редагування даних у таблицях.
- 21. Створення форм на основі таблиць.
- 22. Створення форм за допомогою майстра форм.
- 23. Створення форм у режимі макету.
- 24. Створення форм у режимі конструктора.
- 25. Створення ієрархічних форм.
- 26. Редагування даних у формах.
- 27. Сортування і фільтрування даних в таблицях.
- 28. Сортування і фільтрування даних у формах.

## **Практичне заняття № 15**

## **Тема 7.2. Інформаційна технологія управління базами даних. Створення запитів і звітів у СУБД Access**

**Мета:** навчитися створювати запити і звіти в СУБД.

- 8. Створення запитів за допомогою майстра запитів.
- 9. Створення запитів за допомогою конструктора запитів.
- 10. Створення запитів різних типів.
- 11. Створення звітів на основі таблиць.
- 12. Створення звітів за допомогою майстра звітів.
- 13. Створення звітів у режимі макету.
- 14. Створення звітів у режимі конструктора.

#### **6. Комплексне практичне індивідуальне завдання**

Комплексне практичне індивідуальне завдання з дисципліни «Інформаційнокомунікаційні технології» виконується самостійно кожним студентом відповідно до його варіанту у вигляді робочого зошита, який студенту видається у перші два тижні від початку семестру.

КПІЗ з дисципліни «Інформаційно-комунікаційні технології» передбачає підготовку реферативних відповідей на три питання. Варіанти питань студент обирає згідно з його порядковим номером в журналі групи. Метою виконання КПІЗ є оволодіння навичками підготовки документів в електронній формі, а саме засвоєння прийомів форматування документів за допомогою стилів і засвоєння прийомів роботи з великими документами. Детальніше КПІЗ розроблено у робочому зошиті. КПІЗ оформляється у відповідності зі встановленими вимогами, а виконання контролюється відповідно до встановленого графіка.

#### **7. Самостійна робота студентів**

Для успішного вивчення і засвоєння дисципліни «Інформаційно-комунікаційні технології» студенти повинні володіти значним обсягом інформації надання якої традиційними методами організації навчального процесу неможлива. Значну частину інформації студент отримує шляхом самостійної роботи.

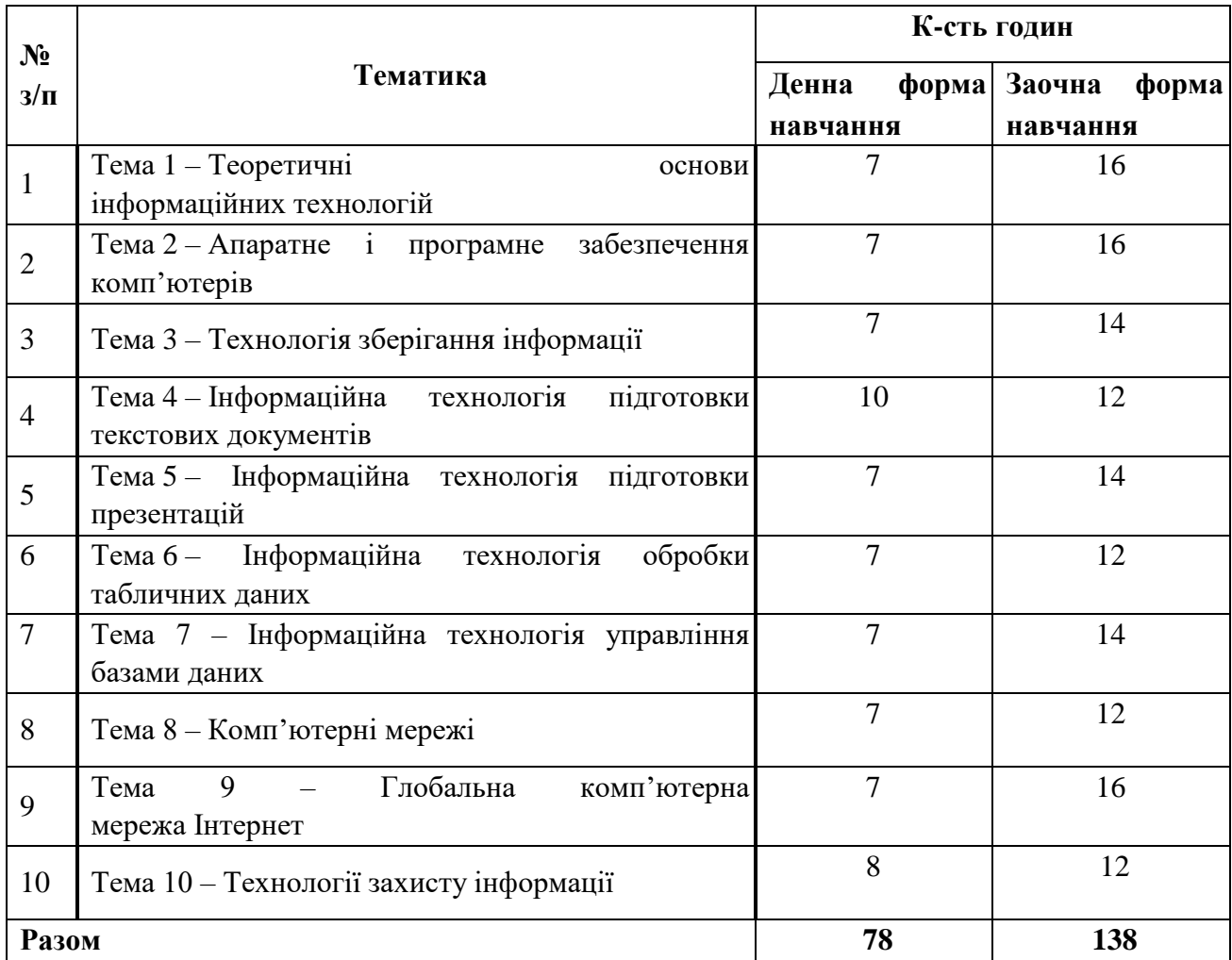

## **8. Тренінг з дисципліни «Інформаційно-комунікаційні технології»**

#### **( для студентів денної форми навчання)**

## **Тема тренінгу: «Розробка бази даних в системі управління базами даних Access».**

**Мета:** Набуття навичок реалізації баз даних в системі управління базами даних Access.

#### **Порядок проведення**

- **1.** Вибір тематики бази даних.
- 2. Проектування структури бази даних.
- 3. Створення таблиць і зв'язків між ними.
- 4. Розробка форм.
- 5. Створення запитів.
- 6. Створення звітів.
- 7. Розробка головної форми.

#### **9. Методи навчання**

У навчальному процесі застосовуються: лекції; практичні та індивідуальні заняття, групова робота, виконання самостійної роботи, а також метод опитування, тестування.

#### **10. Засоби оцінювання та методи демонстрування результатів навчання**

В процесі вивчення дисципліни «Інформаційно-комунікаційні технології» використовуються наступні методи оцінювання навчальної роботи студента: поточне тестування та опитування; залікове модульне тестування та опитування; оцінювання виконання КПІЗ; ректорська контрольна робота, екзамен.

#### **11. Політика оцінювання**

Політика щодо дедлайнів і перескладання: Для виконання індивідуальних завдань і проведення контрольних заходів встановлюються конкретні терміни. Перескладання модулів відбувається з дозволу дирекції факультету (інституту) за наявності поважних причин (наприклад, лікарняний).

Політика щодо академічної доброчесності: Використання друкованих і електронних джерел інформації під час контрольних заходів та екзаменів заборонено.

Політика щодо відвідування: Відвідування занять є обов'язковим компонентом оцінювання. За об'єктивних причин (наприклад, карантин, воєнний стан, хвороба, закордонне стажування) навчання може відбуватись в он-лайн формі за погодженням із керівником курсу з дозволу дирекції факультету (інституту).

### **12. Критерії, форми поточного та підсумкового контролю**

Підсумковий бал (за 100-бальною шкалою) з дисципліни « Інформаційно-комунікаційні технології» визначається як середньозважена величина, залежно від питомої ваги кожної складової залікового кредиту:

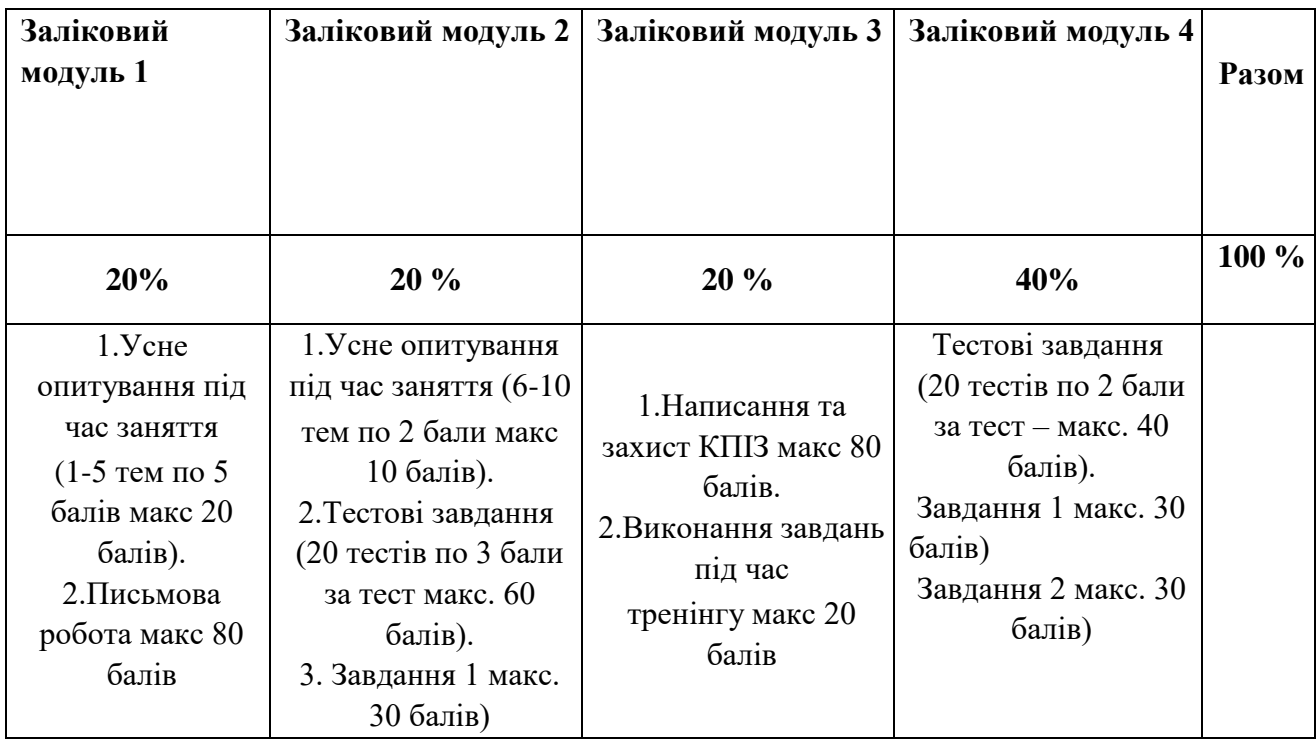

## **Шкала оцінювання:**

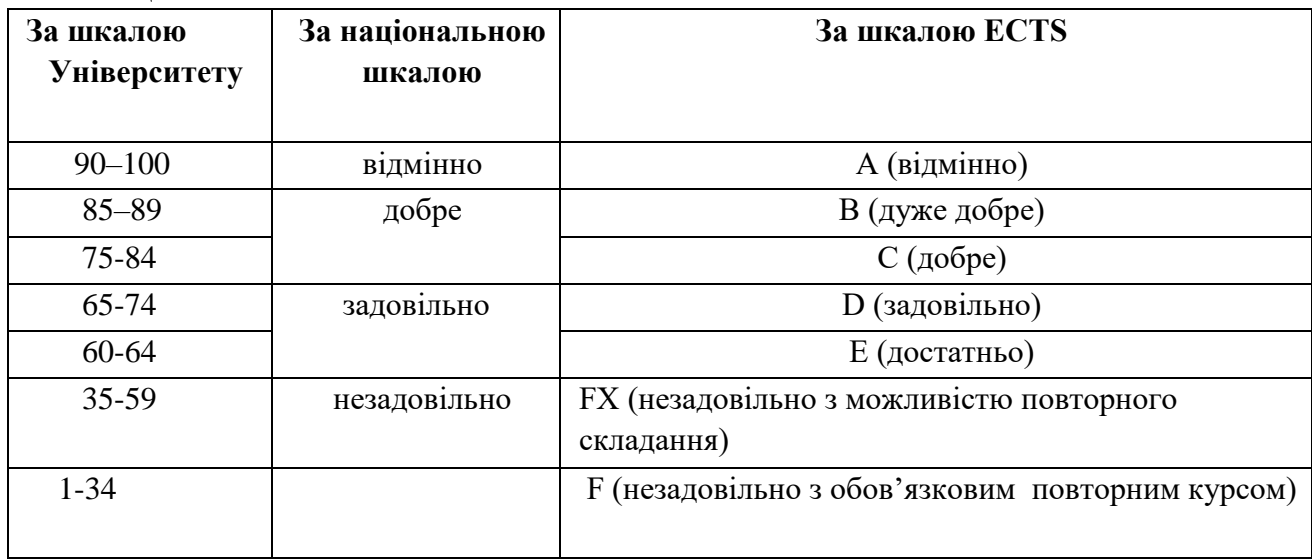

## **13. Інструменти, обладнання та програмне забезпечення, використання яких передбачає навчальна дисципліна**

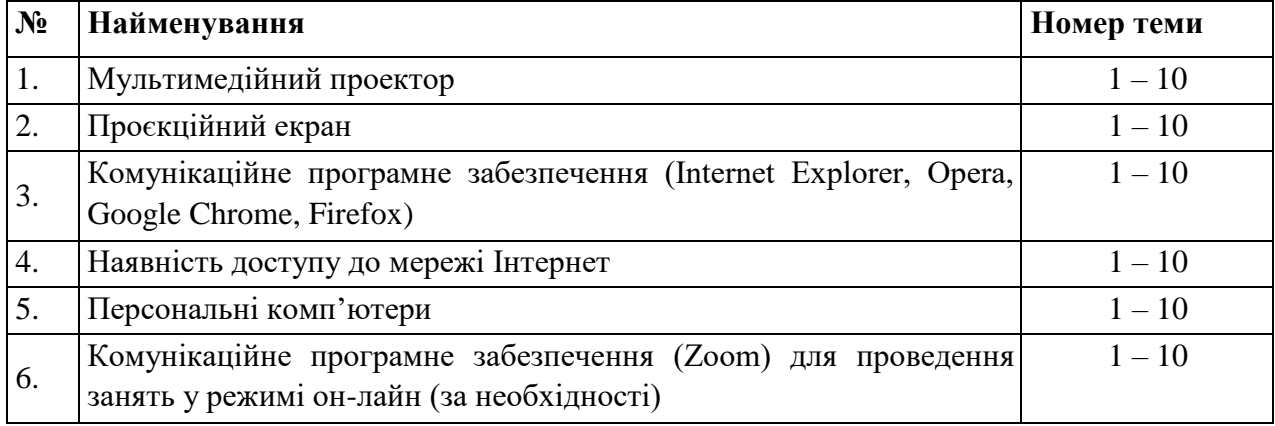

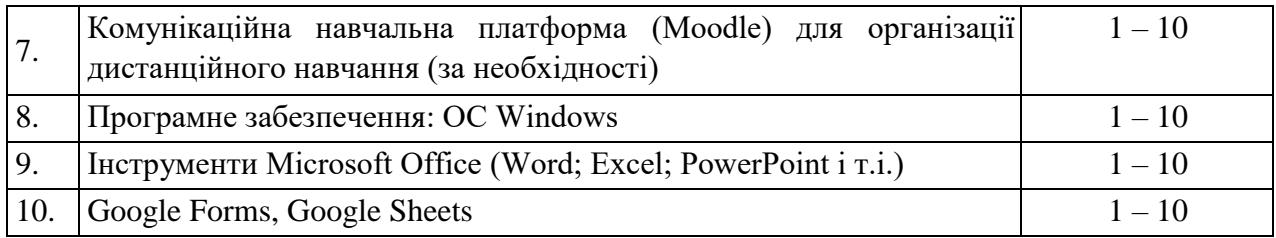

#### **Рекомендована література**

1. Інформаційні технології: навчальний посібник / О. І. Зачек, В. В. Сеник, Т. В. Магеровська та ін.; за ред. О. І. Зачека. Львів: Львівський державний університет внутрішніх справ, 2022. 432 с

2. Александер Майкл, Куслейка Ричард Excel 2019. Библия пользователя/ М. Александер, Р. Куслейка : видавнича група «Діалектика-Вільямс», 2019. 1136 с

3. Апатова Н.В. Інформатика для економістів: підруч. / Н.В. Апатова, О.М. Гонча-рова, Ю.Ю. Дюлічева. К.: ЦУЛ, 2021. 456 с.

4. Буйницька О.П. Інформаційні технології та технологічні засоби навчання. К.: Центр навчальної літератури, 2020. 240 с.

5. Дибкова Л.М. Інформатика і комп'ютерна техніка: навч. посіб. / Л.М. Дибкова. К.: Академвидав, 2020. 464 с.

6. Буяк, Л. М. Інформатика [Текст] : навч. посіб. Ч. 1 / Л. М. Буяк, Х. В. Ліп'яніна, О. В. Вовкодав. - Тернопіль : ТНЕУ, 2021. 307 с.

7. Буяк, Л. М. Працюємо з базами даних в середовищі Microsoft Office : теоретичні аспекти та приклади розв'язування задач [Електронний ресурс] : навч. посіб. / Л. М. Буяк, А. Я. Мушак, Н. Г. Хома. Тернопіль : ТНЕУ, 2019. 81 с.

8. Буйницька О.П. Інформаційні технології та технічні засоби навчання: навч. посібник для студентів вищих навчальних закладів / О. П. Буйницька ; МОНМСУ, Київський університет ім. Б. Грінченка. – Київ : Центр учбової літератури, 2020. – 240 с.

9. Гарсиа-Молина Г. Системи баз данных. Полный курс / Гектор Гарсиа-Молина, Джеффри Д. Ульман, Дженнифер Уидом. - видавнича група «Діалектика-Вільямс», 2020. 1088 с.

10. Гайдаржи В.І., Ізварін І.В. Бази даних в інформаційних системах Видавництво Університет "Україна" 2020. 418 с.

11. Макарова О. Інформаційно-комунікаційні технології в діяльності сучасної бібліотеки [Елетронний ресурс] / О. Макарова // Наук. пр. Нац. б-ки України ім. В. І. Вернадського: зб. наук. пр. / НАН України, Нац. б-ка України ім. В. І. Вернадського, Асоц. б-к України. Київ, 2019. Вип. 49. C. 167–173. Режим доступу: http://nbuviap.gov.ua/images/naukprazi/49.pdf. Назва з екрану.

12. Мирошниченко В. Використання сучасних інформаційних технологій: формування мультимедійної компетентності. Навчальний посібник. К.: Центр учбової літератури, 2023. 296 с.

13. Оксанич А. П., Петренко В. Р., Костенко О. П. Інформаційні системи і технології маркетингу. К. : «Видавничий дім «Професіонал». 2021. 320 с.

14. 10. Нелюбов В.О. Microsoft Word 2016: електронний навчальний посібник./ В.О.Нелюбов Ужгород: ДВНЗ УжНУ, 2018. 96 с

1. Про рішення Ради національної безпеки і оборони України від 15 жовтня 2021 року Про Стратегію інформаційної безпеки України»: Указ Президента України No 685/2021 [Електронний ресурс] / Доктрина національної безпеки України // Офіційне інтернетпредставництво Президента України. – Режим доступу: https://www.president.gov.ua/documents/6852021-41069 – Назва з екрана.

2. Закон України «Про інформацію» [Редакція від 25.06.2016 р.]; [Електронний ресурс] // Сайт Верховної Ради України. – Режим доступу:<http://zakon4.rada.gov.ua/laws/show/2657-> 12

3. Електронне урядування [Електронний ресурс] // Вікіпедія вільна енциклопедія. – 2016. – Режим доступу до ресурсу: https://goo.gl/dbhbHb

4. Інформатизація [Електронний ресурс] // Вікіпедія вільна енциклопедія. – 2016. – Режим доступу до ресурсу: https://goo.gl/bM3C9q

5. Інформаційне суспільство [Електронний ресурс] // Вікіпедія вільна енциклопедія. – 2016. – Режим доступу до ресурсу:<https://goo.gl/kNba3c> INTERNET САЙТИ

6. Гомонай-Стрижко М.В. Інформаційні системи та технології на підприємстві:. Конспект лекцій. – Львів: НЛТУ, 2019. – 200 с. [Електрон. ресурс]. / Гомонай-Стрижко М.В., Якімцов В.В. – http://ep.nltu.edu.ua/ images/Kafedra\_EP/Kafedra\_EP\_PDFs/kl\_isitp.pdf 2. Начало работы с Power BI Desktop [Електрон. ресурс]. − Режим доступу: https://docs.microsoft.com/ruru/power-bi/desktop-getting-started

7. Microsoft Power BI Desktop [Електрон. ресурс]. – Режим доступу: https://www.microsoft.com/ukUA/download/details.aspx?id=45331

8. Топ 10 лучших CRM систем для Украины [Електрон. ресурс]. − Режим доступу: <http://www.livebusiness.com.ua/tools/c>

9. http://www.osvita.org.ua – Освітній портал

- 10. http://nbuv.gov.ua сайт Національної бібліотеки України імені В. І. Вернадського
- 11. http://library.tneu.edu.ua сайт бібліотеки ЗУНУ
- 12. http://www.education.gov.ua офіційний сайт МОН України.